# WebOTX Media V10 Release 4

リリースノート

2019年 3月 初版 日本電気株式会社

日頃より弊社製品をご愛顧頂きありがとうございます。 このたび お客様にご利用頂きますWebOTX Media V10 Release 4に含まれるWebOTX製品の新機能や 変更点等について説明させていただきます。

# 目次

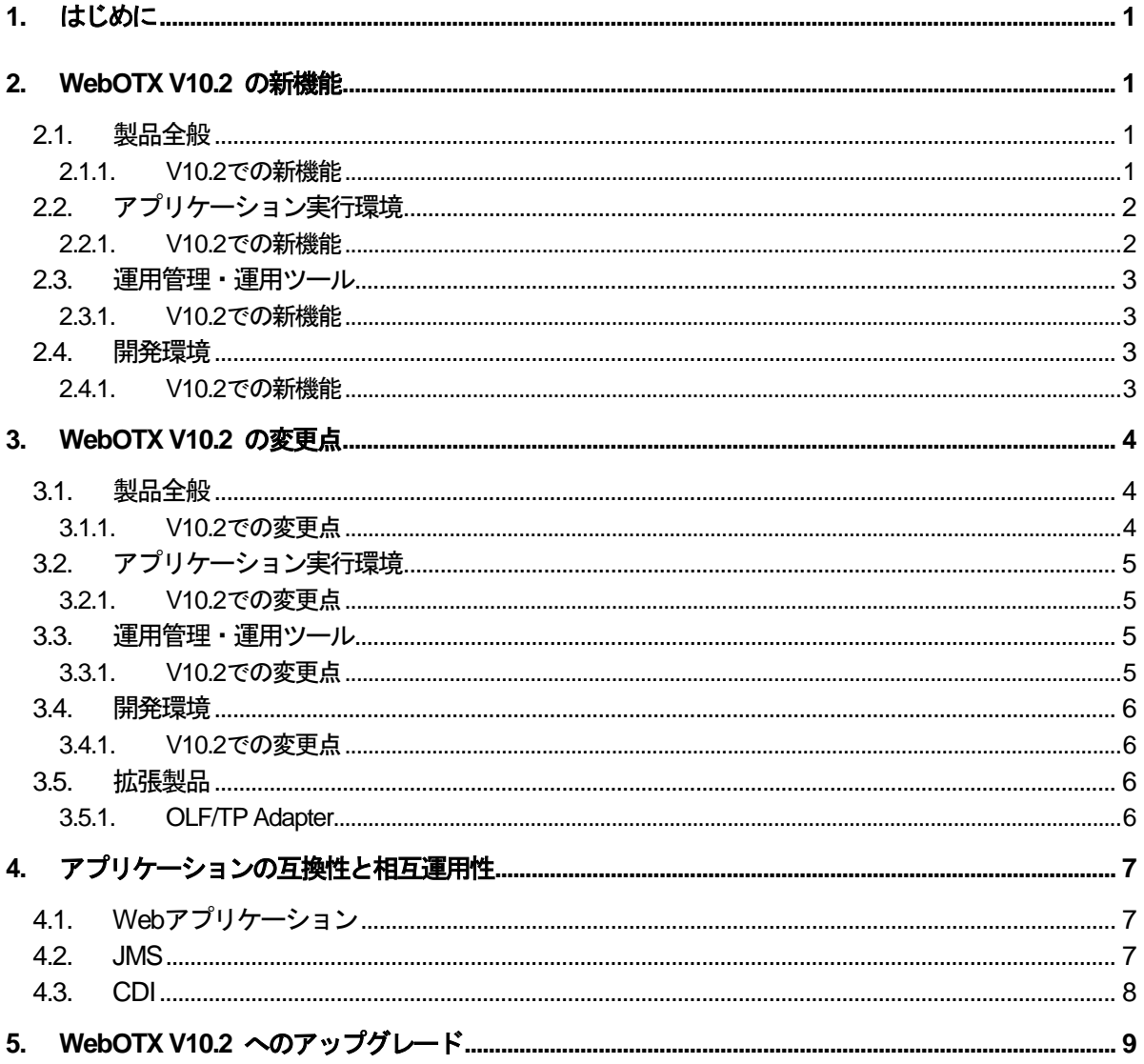

商標について

- WebOTX は、日本電気株式会社の登録商標です。
- Microsoft、Windows、Windows Server 、Internet Information Services、SQL Server、Internet Explorer、Microsoft Edgeは、米国 Microsoft Corporationの米国およびその他の国における登録商 標です。
- UNIXは、The Open Groupの米国ならびに他の国における登録商標です。
- OracleとJavaは、Oracle Corporationおよびその子会社、関連会社の米国およびその他の国における 登録商標です。
- MySQLは、Oracle Corporationおよその子会社、関連会社の米国およびその他の国における登録商 標です。
- Intelは、アメリカ合衆国および/またはその他の国におけるIntel Corporationの商標です。
- Linuxは、Linus Torvaldsの米国およびその他の国における登録商標もしくは商標です。
- Red Hatは、米国およびその他の国におけるRed Hat, Inc.の商標または登録商標です。
- HPは、米国Hewlett Packard Enterprise社の商標または登録商標です。
- PostgreSQLは、PostgreSQLの米国およびその他の国における商標または登録商標です。
- MariaDBは、MariaDB Corporation Ab及びその子会社、関連会社の米国及びその他の国における登 録商標です。
- Amazon Web Services、"Powered by Amazon Web Services"ロゴ、およびかかる資料で使用され るその他のAWS商標は、米国その他の諸国における、Amazon.com, Inc.またはその関連会社の商標 です。
- Eclipseは米国およびその他の国における Eclipse Foundation, Inc. の商標もしくは登録商標です。
- This product includes software developed by the Apache Software Foundation (http://www.apache.org/).
- This product includes software developed by the OpenSSL Project for use in the OpenSSL Toolkit. (http://www.openssl.org/).
- Docker and Docker logo are trademarks or registered trademarks of Docker, Inc. in the United States and/or other countries. Docker, Inc. and other parties may also have trademark rights in other terms used herein.
- その他、記載されている会社名、製品名は、各社の登録商標または商標です。

# **1.** はじめに

本書では、WebOTXの新機能、前バージョンからの変更点を説明します。 以下からの説明では、WebOTX Application Serverを「WebOTX AS」と省略して表現します。

# **2. WebOTX V10.2** の新機能

本章では、WebOTX V10.2のリリースで新しく追加された機能を説明します。

# **2.1.** 製品全般

# **2.1.1. V10.2**での新機能

- ▶ サポートJava SEの拡大
	- $\triangleright$  Oracle JDK

Windows (x64)、Linux(x64)プラットフォームにおいて、Java SE Development Kit 11(11.0.2以降) のLTS版(※)に対応しました。

※ Java SE Subscription(有償)契約ユーザのみ取得可能

OpenJDK

Windows (x64)、Linux(x64)プラットフォームにおいて、OpenJDK に対応しました。Oracle JDKと同バージョンをサポートします。

- Windows (x64)プラットフォーム
	- OpenJDK 11 ※jdk.java.netで公開されているOracle Build版をサポート
	- OpenJDK8 ※各ディストリビュータからリリースされているOpenJDK8のうち AdoptOpenJDK u202で製品出荷時に評価済み。
- Linux(x64)プラットフォーム
	- OpenJDK 11 ※Red Hatリリース版をサポート
	- OpenJDK8 ※Red Hatリリース版をサポート
- ♦

マイクロサービス対応

Linux(x64)プラットフォームにおいて、マイクロサービスに対応したWebOTX Application Server Expressのコンテナ・ライセンス製品をリリースしました。

Eclipse MicroProfile 1.2 に対応したこの製品は、マイクロサービス用の軽量ランタイムや、コンテナオー ケストレーションツールとの連携機能、OAuth 2.0等で使用する JSON Web トークンの機能を提供し、 SoE構築の促進、耐障害性向上を実現します。

本製品の利用方法についてはオンラインマニュアルの入門ガイド、チュートリアル - マイクロサービス編を

参照してください。

> 諸元制限解除のオプション製品の新規提供

WebOTX Application Server Expressの諸元制限を解除するオプション製品を提供します。WebOTX Application Server Expressと同じプロセッサ・ライセンス製品で、同一数必要です。

# **2.2.** アプリケーション実行環境

#### **2.2.1. V10.2**での新機能

#### Webコンテナ

> 内蔵Webサーバ(nio)によるHTTP/2接続対応 内蔵Webサーバ(nio)によるHTTP/2接続に対応しました。

# JDBCデータソース

▶ データベースのバージョンアップ対応

次のデータベースバージョンアップ対応を行いました。

- $\Diamond$  Oracle Database 18c(18.3.0.0.0)
- $\diamond$  Microsoft SQL Server 2017
- $\Diamond$  PostgreSQL 11.0 (JDBCドライバ 42.2.5)
- MariaDB 10.3.8 (JDBCドライバ MariaDB Connector/J 2.3.0)

# バッチサービス

運用管理コマンドからジョブの実行、停止、再実行を行う機能を提供します。

# マイグレーション

- > WebOTX Application Serverの設定やアプリケーションを旧バージョンから最新バージョンのV10.2 に移行するためのマイグレーションアシスタント機能を提供します。マイグレーションアシスタントを使 用するには、WebOTX Developer(with Developer's Studio)が必要です。
	- 移行元の対象エディションおよびバージョン
		- WebOTX Application Server Express V9.2
		- WebOTX Application Server Standard V9.2
	- 移行元の対象プラットフォーム

 $\bullet$  Windows (x64) / Linux (x64) / HP-UX

#### **2.3.** 運用管理・運用ツール

#### **2.3.1. V10.2**での新機能

#### 運用管理コンソール

▶ バッチサービスのジョブ実行履歴画面

バッチサービスのジョブ実行履歴を表示する画面を提供します。詳細はオンラインマニュアルの[構築 ・運用 > ドメインの拡張機能 > バッチサービス]を参照してください。

#### 統合運用管理ツール

▶ バッチサービスのジョブ実行履歴画面とジョブフロー画面 バッチサービスのジョブ実行履歴とジョブフローを表示する画面を提供します。詳細はオンラインマニ ュアルの[構築・運用 > ドメインの拡張機能 > バッチサービス]を参照してください。

#### **2.4.** 開発環境

**2.4.1. V10.2**での新機能

# Developer's Studio

- ▶ バッチアプリケーション開発支援ツールを提供します。
- ▶ マイクロサービスパッケージ作成ツールを提供します。

# **3. WebOTX V10.2** の変更点

本章では、WebOTX V10.2の変更点について説明します。

# **3.1.** 製品全般

WebOTX V10.2での製品全体における機能強化項目について説明します。

# **3.1.1. V10.2**での変更点

- > WebOTX Mediaに関する変更
	- **▶ Windows (x64) / Linux(x64) プラットフォームのNECのIoT基盤製品である NEC Edge** Application Framework は提供されません。
- サポートOSに関する変更
	- > Windows 10はWindows(x86)プラットフォームとWindows(x64)プラットフォームにおいてバージョン 1803(ビルド 17134)以降をサポートします。
- > Java SE に関する変更 Windows、Linux(x64)プラットフォームに関して、Java SE 8はUpdate 202以降をサポートします。 HP-UX(IPF)プラットフォームに関して、Java SE 8はversion 8.0.16 以降をサポートします。
- ▶ 複数バージョンインストールに伴う変更
	- ▶ サービス名を製品バージョン番号に対応した名称に変更しました。 (例) Windowsプラットフォーム WebOTX AS 10.2 Agent Service Linux(x64)プラットフォームとHP-UX(IPF)プラットフォーム WOAgentSvc102
	- ▶ イベントログのイベントソース名を製品バージョン番号に対応した名称に変更しました。 ※Windowsプラットフォームのみ (例)WebOTX AS 10.2
	- インストール時に登録するスタートメニューを製品バージョン番号に対応した名称(WebOTX 10.2)に 変更しました。

# **3.2.** アプリケーション実行環境

**3.2.1. V10.2**での変更点

# WebOTX Webサーバ

> OpenSSL のバンドルバージョン OpenSSL 1.0.2qをバンドルしています。

#### Webコンテナ

Webコンテナのベースをバージョンアップ

Webコンテナのベースとなる Tomcat を 8.5.35 にバージョンアップしました。

- Webサーバプラグインのベースをバージョンアップ
	- Webサーバプラグインのベースとなる mod\_jk を 1.2.46 にバージョンアップしました。
- JSF2.2のベースをバージョンアップ JSF2.2のベースとなる Mojarra を 2.2.18 にバージョンアップしました。
- > Tomcat Native Libraryをバージョンアップ Tomcat Native Library を 1.2.21 にバージョンアップしました。
- > Standard Taglibをバージョンアップ Standard Taglib を 1.2.5 にバージョンアップしました。

# インメモリデータグリッド連携部品

> 本機能はV10.2で提供しません。

#### Docker

> Linux版のインストール方法を変更しました。

#### Concurrency Utilities for Java EE

- 既定で、以下のリソースを使用できるようになりました。
	- $\Diamond$  concurrent/\_defaultManagedExecutorService
	- concurrent/\_\_defaultManagedScheduledExecutorService
	- $\Diamond$  concurrent/ defaultManagedThreadFactory
	- $\Diamond$  concurrent/ defaultContextService

#### **3.3.** 運用管理・運用ツール

# **3.3.1. V10.2**での変更点

# 運用基盤

> 運用管理RESTでオーバーロードされた操作をサポート

運用管理RESTでオーバーロードされた操作(引数のみ異なる同名の操作)を選択的に実行できるよう になりました。詳細はオンラインマニュアルの[アプリケーション開発 > その他のアプリケーション > 運用管理REST アプリケーションの開発 > 管理チャネル]を参照してください。

#### 運用管理コンソール

> Internet Explorerの互換表示が有効になっている場合に画面が正しく表示されない注意事項を解除 しました。X-UA-CompatibleヘッダにIE=edgeを指定して、Internet Explorerの互換表示を無効化 しています。

#### **3.4.** 開発環境

# **3.4.1. V10.2**での変更点

#### Developer's Studio

ベースのEclipse をバージョンアップ

開発環境のベースとなる Eclipse を、 Eclipse 4.10. にバージョンアップしました。

#### **3.5.** 拡張製品

#### **3.5.1. OLF/TP Adapter**

- > HIGH-VALUE、LOW-VALUEへの対応 TPPから受信したデータにHIGH-VALUEが含まれていたり、文字列領域にLOW-VALUEが設定されて いたりした場合、ra.xmlでの設定もよりエラーにせず、正常データとして扱えるようにしました。
- ログモジュールのベースをバージョンアップ ログモジュールのベースとなる Log4j のバージョンを Log4j 2.11.1 に更新しました。

# **4.** アプリケーションの互換性と相互運用性

WebOTX では、一部を除いて旧バージョンとの互換性を保っています。 本章では、互換性にかかわる変更点 と注意点について説明します。

#### **4.1. Web**アプリケーション

Webアプリケーションに関する互換性の注意事項は特にありません。

ただし、ベースとなるTomcatのバージョンが変更されていることにより、 互換性を保つための設定が必要となる 場合があります。 詳細についてはオンラインマニュアルの[ 移行 > Tomcatからの移行 ]を参照してください。

また、Java EE対応や、プロセスグループ上の動作に関する注意制限事項があります。詳細についてはオンライ ンマニュアルの[ 注意制限事項 > 機能ごとの注意制限事項 > Webコンテナ ]をご覧ください。

#### **4.2. JMS**

> WebOTX V5上で動作するアプリケーション

WebOTX V5上で動作するアプリケーションとの相互接続はサポートしておりません。 V5で作成したアプリケーションは、JMS標準機能だけを利用している場合には互換性がありますが、NEC 拡張機能を利用している場合は、仕様変更によりV6以降のバージョンでは動作しません。仕様変更の内容 についてはオンラインマニュアルの[注意制限事項 > 9. JMS > WebOTX V5 との互換性について]をご 覧ください。

WebOTX V6、V7、V8、V9上で動作するアプリケーション

基本的にアプリケーションには互換性がありますので、アプリケーションの変更は不要です。 ただし、V8.11でのコネクタコネクションプールのプールオブジェクト変更により、JMSリソースアダプタを利 用してJMSコネクションを取得する場合、コネクションファクトリリソースに対してクライアントIDを指定してい

ると、次のエラーが発生する可能性があります。

Exception caught: javax.jms.JMSException: WOJMSRA:CFA:allocation

failure: createQueueConnection: Error in allocating a connection. Cause:

WOJMSRA:MC:InvalidClientIDException-[C4052]: クライアント ID はすでに使用されています -

MyClientID

(英語環境の場合[C4052]のメッセージは、"Client ID is already in use - MyClientID"となります。)

このような場合は、クライアントIDの共有を行うか、コネクションファクトリリソースに対してクライアントIDを設 定せずに、アプリケーションで個別のクライアントIDを設定するようにしてください。 いずれの変更も行うこ

とができない場合は、JMSサービスの設定により、プールオブジェクトを旧バージョンと同じにして回避する ことも可能です。詳細については、オンラインマニュアルの[注意制限事項 > 9. JMS > コネクタコネクショ ンプールのプールオブジェクトの変更について]をご覧ください。

### **4.3. CDI**

進拠するCDI仕様の更新により、WebOTX V10.1からbean.xmlを含まないBeanアーカイブがデフォルトでCDI の対象になります。特定のBeanアーカイブをCDIの対象から除外する場合は、そのBeanアーカイブにCDIの無 効化設定を記述したbean.xmlを含めてください。

# **5. WebOTX V10.2** へのアップグレード

現在使用しているWebOTX製品を、WebOTX V10.2にアップグレードするためのガイドです。

Java EE仕様のCDIに関して、WebOTX V10.1からデフォルトでリソース注入の対象とするBeanが変更になり ました。詳細は[4. アプリケーションの互換性と相互運用性 > 4.3. CDI |を参照してください。

サーブレット/JSP、EJBなど上記以外のJava EE関連のアプリケーションは、同様に後方互換が保証されます。 新バージョンのWebOTXに配備操作することで継続して利用できます。

WebOTX AS Express(V7以前はStandard-J Edition)のライセンス方式は、V8までマシン・ライセンスでしたが、 V9からプロセッサ・ライセンスに変更になりました。

また、V9から諸元制限がありますのでインストールガイド(Windows)の[ 1. はじめに -> 諸元制限 ]、またはイン ストールガイド(Linux/HP-UX)の[ 1. はじめに > 1.3. 諸元制限 ]で詳細を確認してください。

※V10.2からオプション製品「WebOTX Application Server Express Processor License Unlimited Option」 により諸元制限を解除することが可能です。オプション製品はWebOTX AS Expressと同一数の購入が必要です。

V9以前からアップグレードする際には、ベースとなるTomcatのバージョンが変更されていることにより互換性を 保つための設定が必要となる場合があります。

詳細についてはオンラインマニュアルの[ 移行 > Tomcatからの移行 ]を参照してください。

WebOTX AS V8.3以上を利用していた環境から、WebOTX AS V10.2ヘアップグレードする場合、otxadminコ マンドのexport-config / import-configコマンドを利用し設定を移行することが可能です。詳細は、オンラインマニュ アルの[ 移行 > WebOTXからの移行 > エクスポート/インポート ] を確認してください。

また、WebOTX AS V9.2からWebOTX AS V10.2へアップグレードする場合、WebOTX Developer(with Developer's Studio)のマイグレーションアシスタント機能が利用可能です。マイグレーションアシスタント機能を用 いて、設定情報の採取・変換・反映、および、アプリケーションの非互換チェックの作業を半自動化された手順に沿 って行うことで、アップグレードにかかる移行を短期間で行うことができます。